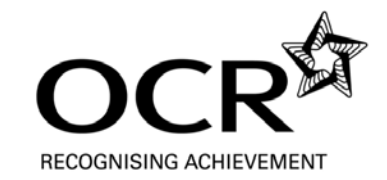

## **Physical Education - Games**

OCR GCSE Short Course 1071

Coursework Summary Form

## **Please read the instructions overleaf before completing this form.**

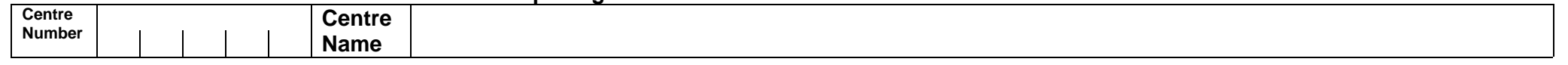

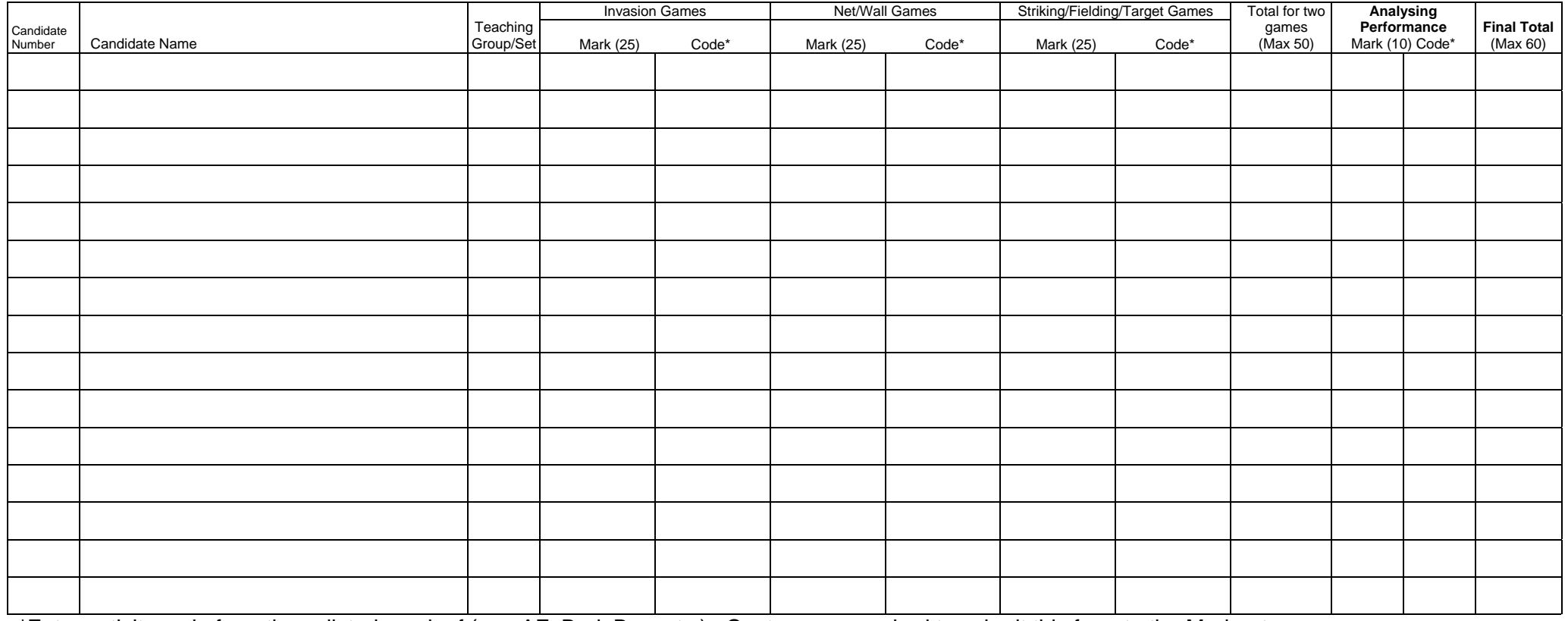

\*Enter activity code from those listed overleaf (e.g. AF, Bad, Bas, etc.). Centres are required to submit this form to the Moderator.

The teacher responsible for internal standardisation declares that candidates' marks represent their own performance and that the assessments were conducted under the conditions laid down by the specification.

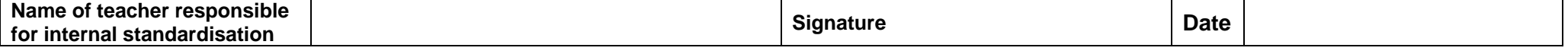

Oxford Cambridge and RSA Examinations

## **INSTRUCTIONS FOR COMPLETION**

- 1. Teachers must be thoroughly familiar with the appropriate sections of the specification, the criteria for awarding marks and the General Coursework Regulations.
- 2. List the candidates in candidate number order which will allow ease of transfer of marks to the computer printed mark sheets (MS1) at a later stage.
- 3. Mark the coursework according to the guidance and criteria given in the Coursework Guidance Booklet.
- **4. Carry out internal moderation to ensure that the total mark awarded to each candidate reflects a single, valid and reliable order of merit for each activity.**
- 5. The Performance marks for two games from the required activity areas, according to the requirements of the specification, should be entered in the appropriate columns together with the activity code.
- 6. The total Performance marks for two games should be added together to give a performance mark out of 50.
- 7. The Analysing Performance mark for one game should be entered in the Analysing Performance column (maximum mark 10) together with activity code.
- 8. Add the total Performance mark (maximum 50) to the Analysing Performance mark (maximum 10) **to give a Final Total mark (maximum 60).**
- 9. Ensure that the addition of marks is independently checked.
- 10. Retain securely the forms pending further instructions from OCR.

## **EXTERNAL MODERATION**

Documents will be sent to you for the purpose of external moderation.

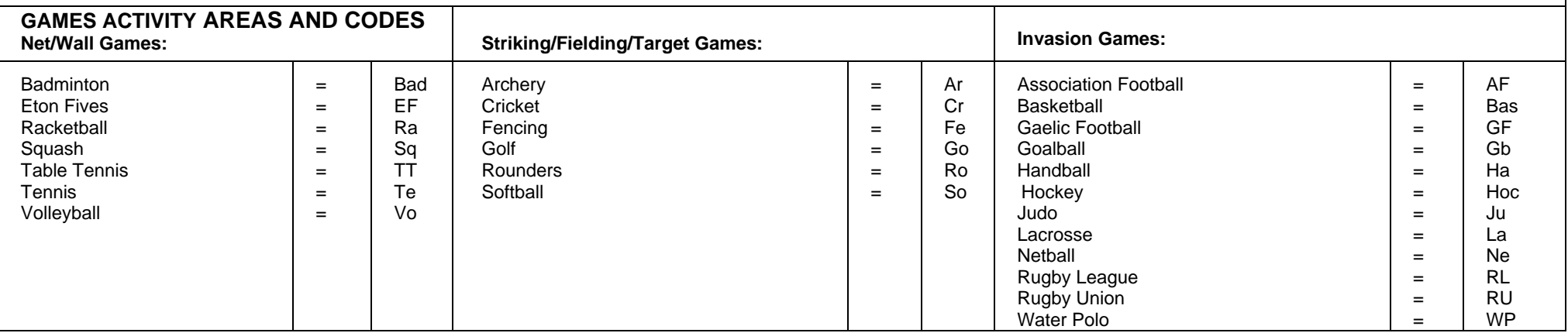